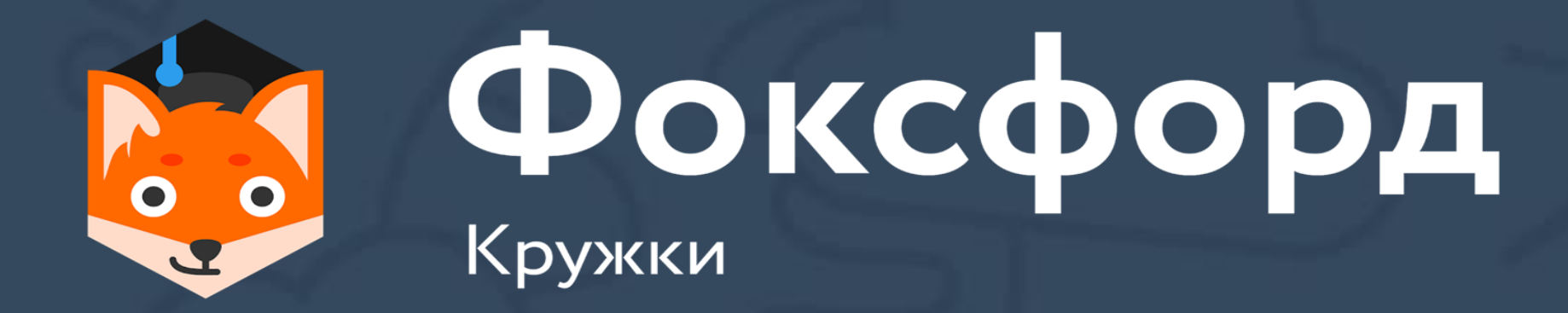

# **Кружок по программированию на Python Занятие №15**

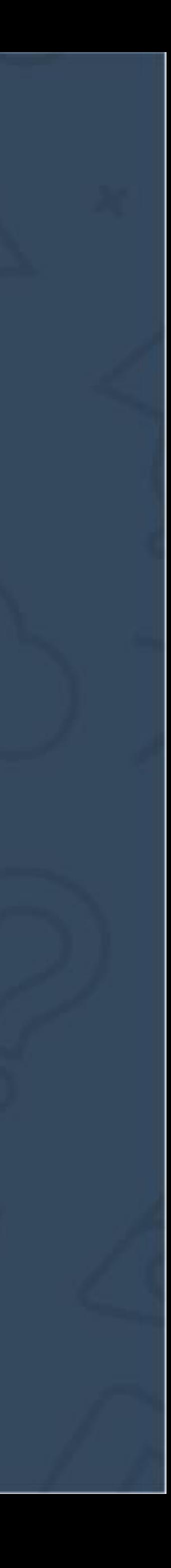

- Быстрая сортировка Хоара: Python
- Поразрядная сортировка
- Сортировка подсчетом
- Сортировка слиянием
- Асимптотическая сложность алгоритма
- Сортировка пузырьком и почему так не надо сортировать

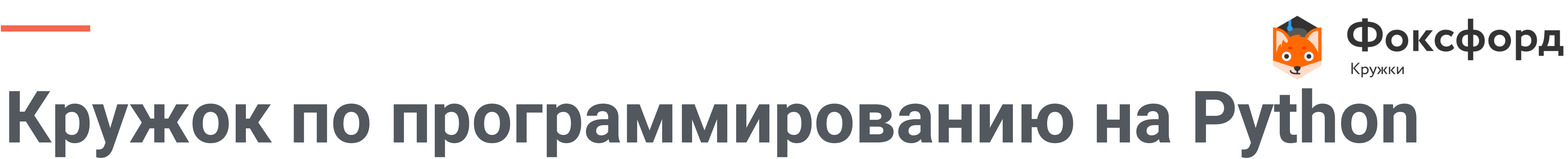

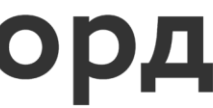

# Арифметические алгоритмы

• На каждой итерации последовательно сравниваются соседние элементы, и, если порядок в паре неверный, элементы меняют местами. За каждый проход по массиву как минимум один элемент встает на свое место, поэтому необходимо не более  $n-1$  проходов, чтобы отсортировать массив.

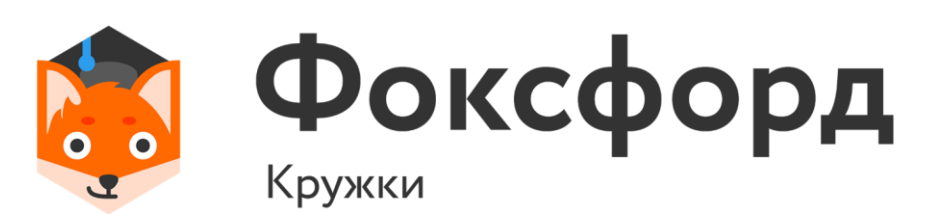

### **Введение** Сортировка пузырьком

### **Введение** Сортировка пузырьком

def bubble\_sort(a): for i in range(len(a)-1): for j in range(len(a)-i-1): if  $a[j] > a[j+1]$ :  $a[j], a[j+1] = a[j+1], a[j]$ 

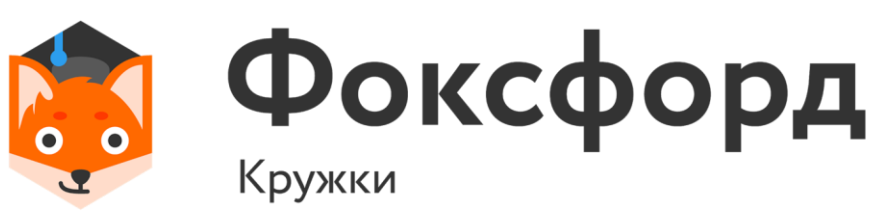

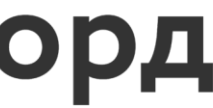

## **Вычислительная сложность**

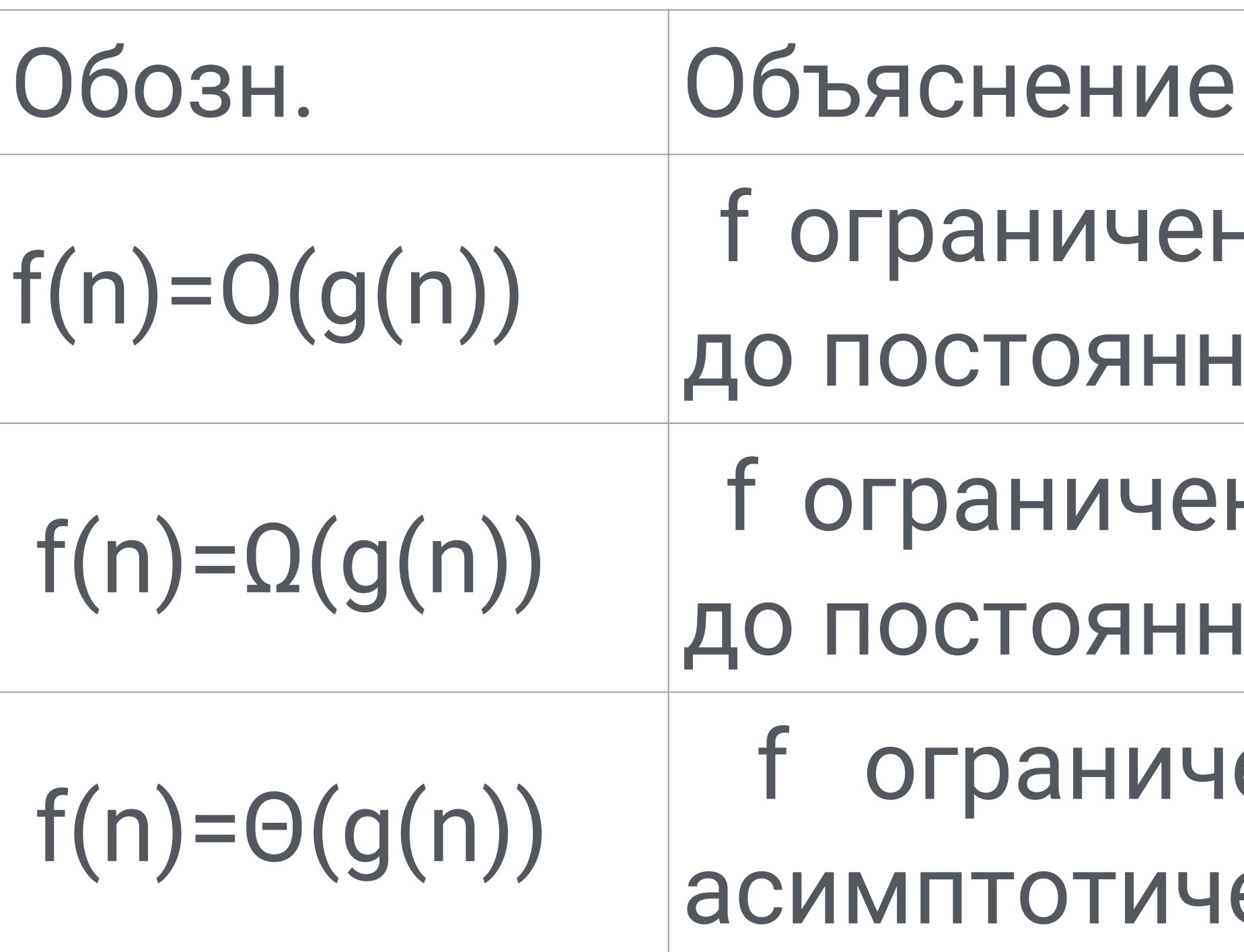

### юго множителя) асимптотически на снизу функцией g (с точностью ю го множителя) асимптотически ена снизу и сверху функцией g ески

на сверху функцией g (с точностью

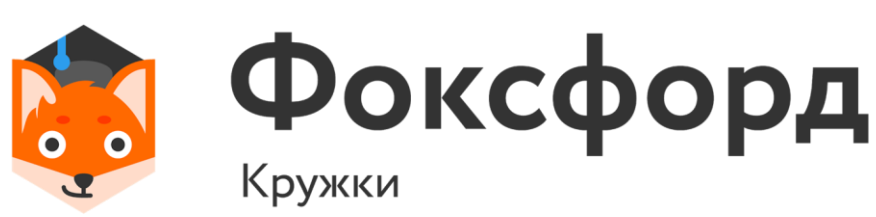

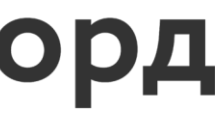

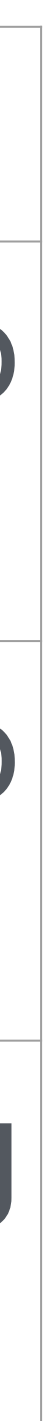

- После сортировки двух частей массива к ним применяется процедура слияния, которая по двум отсортированным частям получает отсортированный массив.
- рекурсивно;
- отсортирован алгоритм завершает работу;
- Если в рассматриваемом массиве один элемент, то он уже • Иначе массив разбивается на две части, которые сортируются

## **Сортировка слиянием**

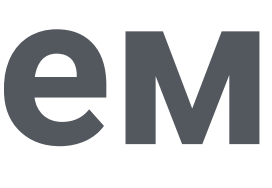

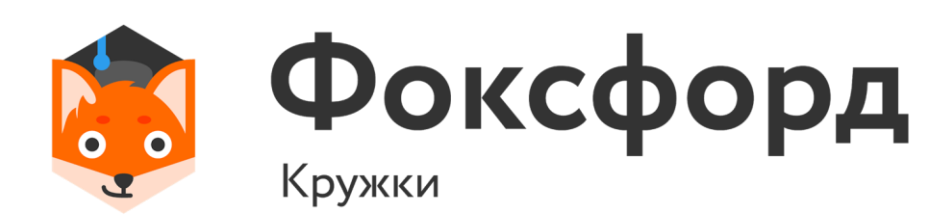

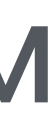

### • из массива выбирается некоторый опорный элемент a[i];

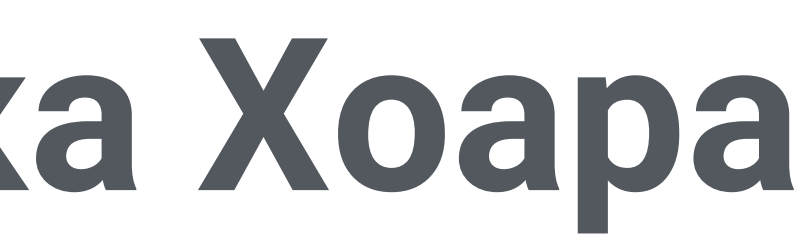

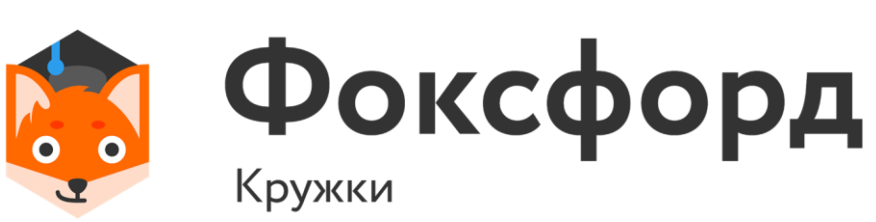

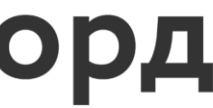

# равные a[i], слева, а большие, либо равные a[i] – справа;

- 
- массив разделяется все элементы, меньшие, либо
- теперь массив состоит из двух подмножеств, причем левое меньше, либо равно правого, далее рекурсивно.

### **Быстрая сортировка Хоара** Quicksort

- Последовательно пройдём по массиву A и запишем в C[i] количество чисел, равных i.
- Теперь достаточно пройти по массиву С и для каждого числа number из диапазона допустимых значений последовательно записать в массив А число number C[number] раз.

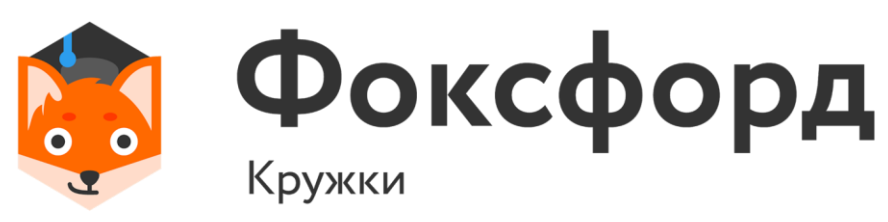

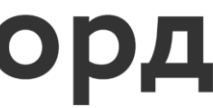

# **Сортировка подсчётом**

# **Сортировка подсчётом**

def SimpleCountingSort(A):  $score = max(A) + 1$  $C = [0] * scope$ for x in A:  $C[x] += 1$  $A[:] = []$ for number in range(scope):  $A$  += [number]  $*$  C[number]

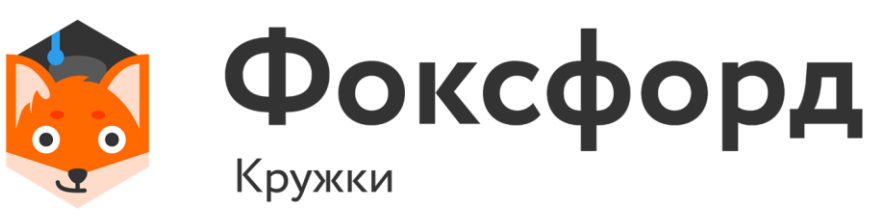

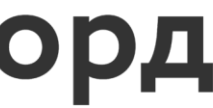

зависимости от величины младшего разряда (по

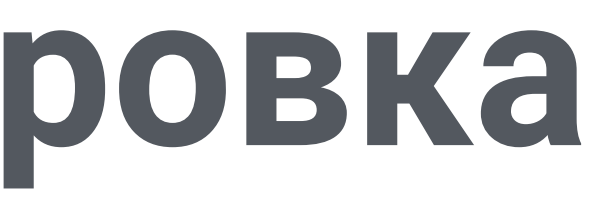

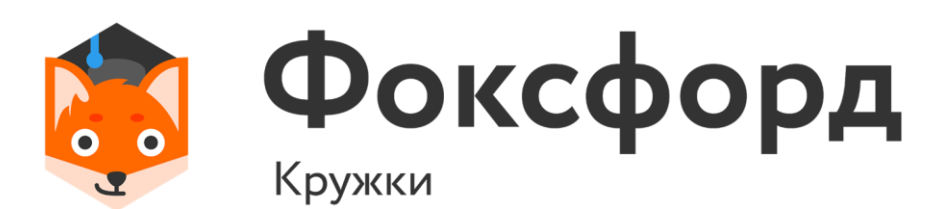

- они находятся после распределения по спискам. • Повторяем пункты 2 и 3 для всех более старших
- возрастанию). • Собираем числа в той последовательности, в которой
- числу rang. • Распределяем исходные числа по этим спискам в
- Создаем пустые списки, количество которых равно

разрядов поочередно.

## **Поразрядная сортировка**

# Спасибо за внимание!

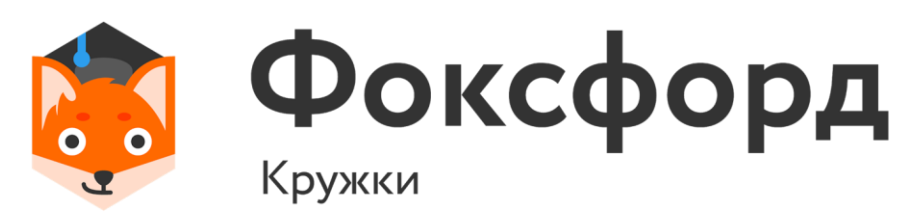

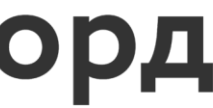